## **Layout of an Output Page**

This chapter gives an overview of the statements that may be used to define a specific layout for a report.

The following topics are covered:

- [Statements Influencing a Report Layout](#page-0-0)
- [General Layout Example](#page-0-1)

## <span id="page-0-0"></span>**Statements Influencing a Report Layout**

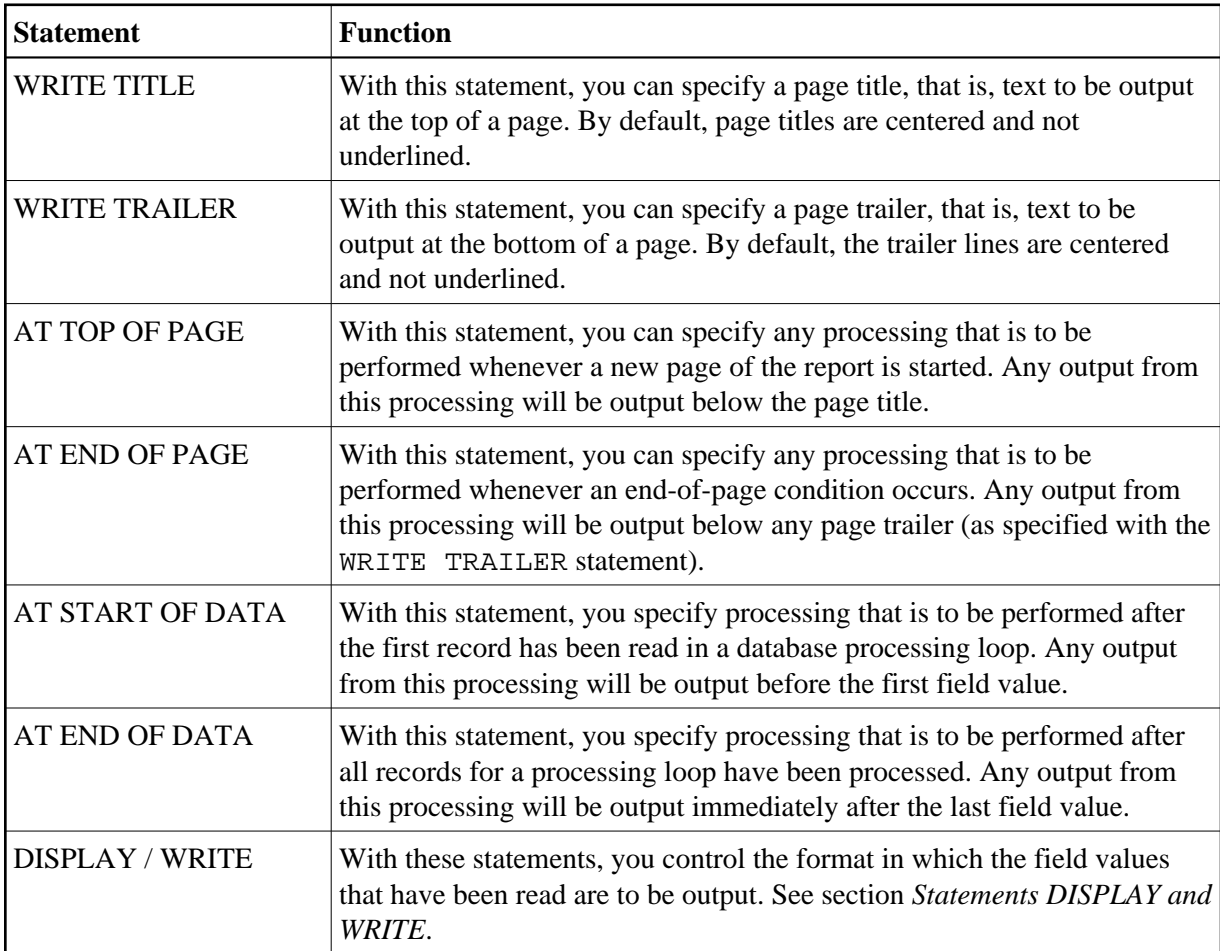

The following statements have an impact on the layout of the report:

<span id="page-0-1"></span>The relevance of the statements AT START OF DATA and AT END OF DATA for the output of data is described under *Database Access*, *AT START/END OF DATA Statements*. The other statements listed above are discussed in other sections of the part *Controlling Data Output*.

## **General Layout Example**

The following example program illustrates the general layout of an output page:

```
** Example 'OUTPUX01': Several sections of output
************************************************************************
DEFINE DATA LOCAL
1 EMP-VIEW VIEW OF EMPLOYEES
   2 NAME
  2 FIRST-NAME
  2 BIRTH
END-DEFINE
*
WRITE TITLE '********** Page Title **********'
WRITE TRAILER '********** Page Trailer **********'
*
AT TOP OF PAGE
 WRITE ' = = = = = Top of Page = = = = = '
END-TOPPAGE
AT END OF PAGE
  WRITE '===== End of Page ====='
END-ENDPAGE
*
READ (10) EMP-VIEW BY NAME
   /*
  DISPLAY NAME FIRST-NAME BIRTH (EM=YYYY-MM-DD)
   /*
  AT START OF DATA
    WRITE '>>>>> Start of Data >>>>>'
   END-START
   AT END OF DATA
    WRITE '<<<<< End of Data <<<<<'
  END-ENDDATA
END-READ
END
```
## Output of Program OUTPUX01:

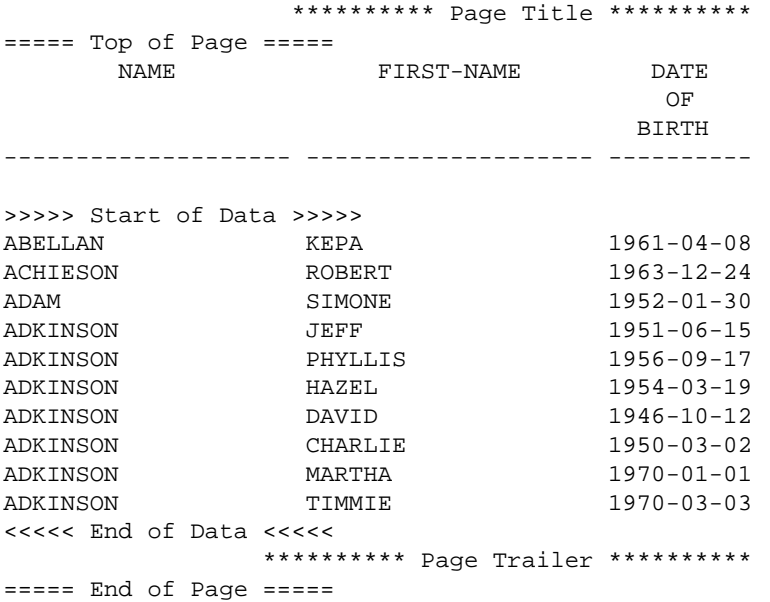